## Package 'nhanesA'

January 31, 2021

Version 0.6.5.3 Date 2021-01-30 Title NHANES Data Retrieval Author Christopher J. Endres Maintainer Christopher J. Endres <cjendres1@gmail.com> BugReports <https://github.com/cjendres1/nhanes/issues> **Depends**  $R (= 3.0.0)$ **Imports** stringr, Hmisc  $(>= 3.17-1)$ , rvest, magrittr, xml2, plyr Description Utility to retrieve data from the National Health and Nutrition Examination Survey (NHANES) website <https://www.cdc.gov/nchs/nhanes/index.htm>. License GPL  $(>= 2)$ Encoding UTF-8 URL <https://cran.r-project.org/package=nhanesA> Suggests knitr, rmarkdown VignetteBuilder knitr RoxygenNote 7.1.1

NeedsCompilation no Repository CRAN

Date/Publication 2021-01-31 00:20:07 UTC

## R topics documented:

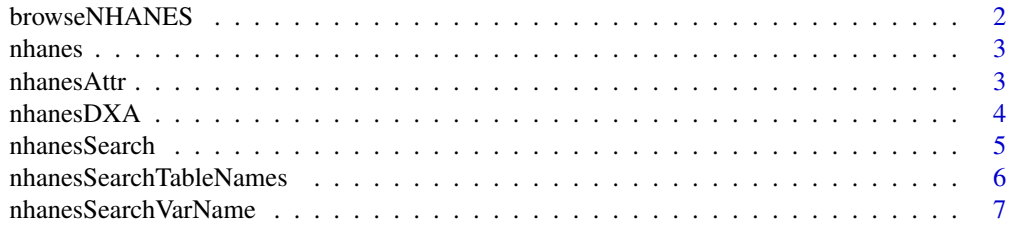

<span id="page-1-0"></span>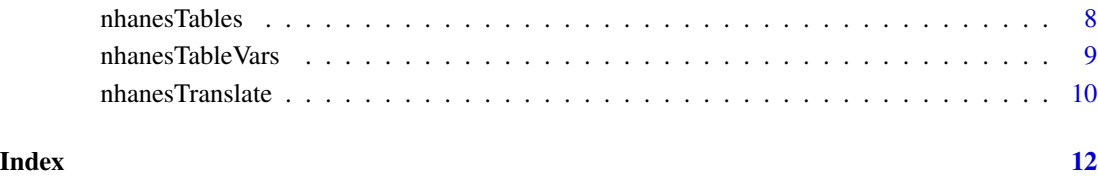

browseNHANES *Open a browser to NHANES.*

### Description

The browser may be directed to a specific year, survey, or table.

### Usage

```
browseNHANES(year = NULL, data_group = NULL, nh_table = NULL)
```
### Arguments

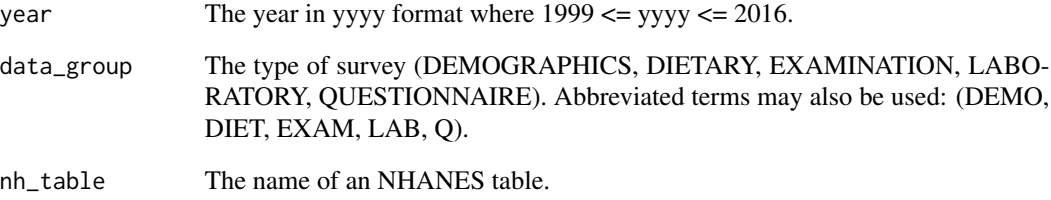

### Details

browseNHANES will open a web browser to the specified NHANES site.

```
browseNHANES() \qquad # Defaults to the main data sets page
browseNHANES(2005) # The main page for the specified survey year<br>browseNHANES(2009, 'EXAM') # Page for the specified year and survey grou
                                       # Page for the specified year and survey group
browseNHANES(nh_table = 'VIX_D') # Page for a specific table
browseNHANES(nh_table = 'DXA') # DXA main page
```
<span id="page-2-0"></span>

### Description

Use to download NHANES data tables that are in SAS format.

### Usage

nhanes(nh\_table)

### Arguments

nh\_table The name of the specific table to retrieve.

### Details

Downloads a table from the NHANES website in its entirety. NHANES tables are stored in SAS '.XPT' format. Function nhanes cannot be used to import limited access data.

### Value

The table is returned as a data frame.

### Examples

```
nhanes('BPX_E')
nhanes('FOLATE_F')
```
nhanesAttr *Returns the attributes of an NHANES data table.*

### Description

Returns attributes such as number of rows, columns, and memory size, but does not return the table itself.

### Usage

```
nhanesAttr(nh_table)
```
### Arguments

nh\_table The name of the specific table to retrieve

### <span id="page-3-0"></span>Details

nhanesAttr allows one to check the size and other charactersistics of a data table before importing into R. To retrieve these characteristics, the specified table is downloaded, characteristics are determined, then the table is deleted.

### Value

The following attributes are returned as a list nrow = number of rows ncol = number of columns names = name of each column unique = true if all SEQN values are unique na = number of 'NA' cells in the table size = total size of table in bytes types = data types of each column

### Examples

nhanesAttr('BPX\_E') nhanesAttr('FOLATE\_F')

nhanesDXA *Import Dual Energy X-ray Absorptiometry (DXA) data.*

### Description

DXA data were acquired from 1999-2006.

### Usage

```
nhanesDXA(year, suppl = FALSE, destfile = NULL)
```
### **Arguments**

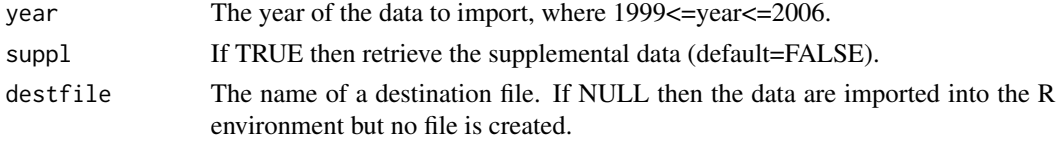

### Details

Provide destfile in order to write the data to file. If destfile is not provided then the data will be imported into the R environment.

### Value

By default the table is returned as a data frame. When downloading to file, the return argument is the integer code from download.file where 0 means success and non-zero indicates failure to download.

### <span id="page-4-0"></span>nhanesSearch 5

### Examples

```
dxa_b <- nhanesDXA(2001)
dxa_c_s <- nhanesDXA(2003, suppl=TRUE)
nhanesDXA(1999, destfile="dxx.xpt")
```
nhanesSearch *Perform a search over the comprehensive NHANES variable list.*

### Description

The descriptions in the master variable list will be filtered by the provided search terms to retrieve a list of relevant variables. The search can be restricted to specific survey years by specifying ystart and/or ystop.

### Usage

```
nhanesSearch(
  search_terms = NULL,
  exclude_terms = NULL,
  data_group = NULL,
  ignore.case = FALSE,
  ystart = NULL,
 ystop = NULL,
  includerdc = FALSE,
  nchar = 100,
  namesonly = FALSE
)
```
### Arguments

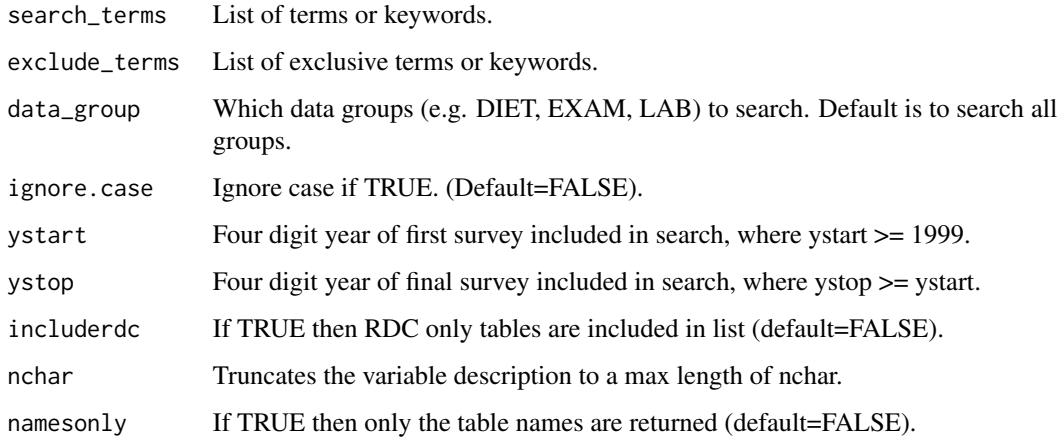

### <span id="page-5-0"></span>Details

nhanesSearch is useful to obtain a comprehensive list of relevant tables. Search terms will be matched against the variable descriptions in the NHANES Comprehensive Variable Lists. Matching variables must have at least one of the search\_terms and not have any exclude\_terms. The search may be restricted to specific surveys using ystart and ystop. If no arguments are given, then nhanesSearch returns the complete variable list.

### Value

A list of tables that match the search terms.

### Examples

```
nhanesSearch("bladder", ystart=2001, ystop=2008, nchar=50)
nhanesSearch("urin", exclude_terms="During", ystart=2009)
nhanesSearch(c("urine", "urinary"), ignore.case=TRUE, ystop=2006, namesonly=TRUE)
```
nhanesSearchTableNames

*Search for matching table names*

### Description

Returns a list of table names that match a specified pattern.

### Usage

```
nhanesSearchTableNames(
  pattern = NULL,
 ystart = NULL,
  ystop = NULL,
  includerdc = FALSE,
  nchar = 100,
  details = FALSE
)
```
### Arguments

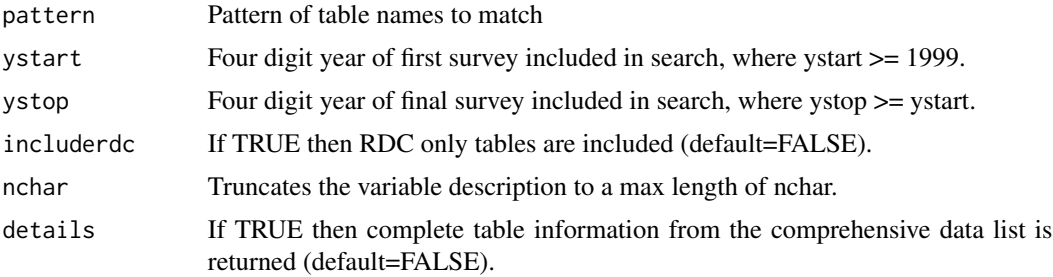

### <span id="page-6-0"></span>nhanesSearchVarName 7

### Details

Searches the Doc File field in the NHANES Comprehensive Data List (see https://wwwn.cdc.gov/nchs/nhanes/search/DataPage. for tables that match a given name pattern. Only a single pattern may be entered.

### Value

A list of table names that match the pattern.

### Examples

```
nhanesSearchTableNames('BMX')
nhanesSearchTableNames('HPVS', includerdc=TRUE, details=TRUE)
```
nhanesSearchVarName *Search for tables that contain a specified variable.*

### Description

Returns a list of table names that contain the variable

### Usage

```
nhanesSearchVarName(
  varname = NULL,
  ystart = NULL,
  ystop = NULL,
  includerdc = FALSE,
  nchar = 100,
  namesonly = TRUE
)
```
### Arguments

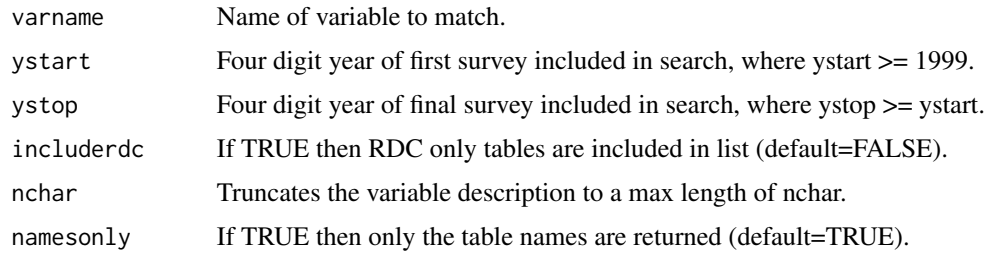

### Details

The NHANES Comprehensive Variable List is scanned to find all data tables that contain the given variable name. Only a single variable name may be entered, and only exact matches will be found.

### Examples

```
nhanesSearchVarName('BMXLEG')
nhanesSearchVarName('BMXHEAD', ystart=2003)
```
nhanesTables *Returns a list of table names for the specified survey group.*

### Description

Enables quick display of all available tables in the survey group.

### Usage

```
nhanesTables(
  data_group,
 year,
 nchar = 100,
  details = FALSE,
  namesonly = FALSE,
  includerdc = FALSE
\lambda
```
### Arguments

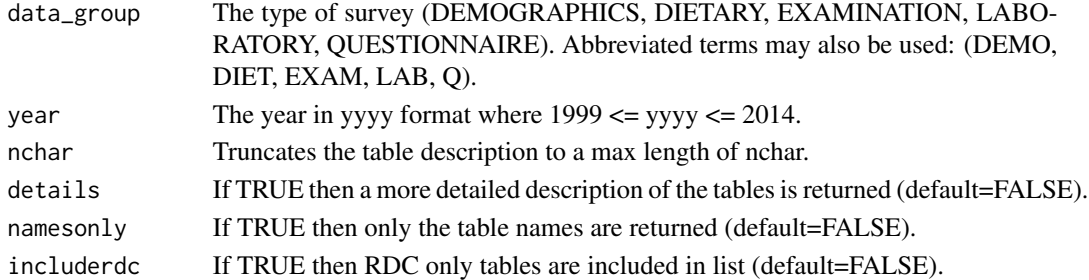

### Details

Data are retrieved via web scraping using html wrappers from package rvest. It is often useful to display the table names in an NHANES survey. In effect this is a convenient way to browse the available NHANES tables.

### Value

The names of the tables in the specified survey group.

```
nhanesTables('EXAM', 2007)
nhanesTables('LAB', 2009, details=TRUE, includerdc=TRUE)
nhanesTables('Q', 2005, namesonly=TRUE)
```
<span id="page-7-0"></span>

<span id="page-8-0"></span>

### Description

Enables quick display of table variables and their definitions.

### Usage

```
nhanesTableVars(
  data_group,
  nh_table,
  details = FALSE,
 nchar = 100,
  namesonly = FALSE
)
```
### Arguments

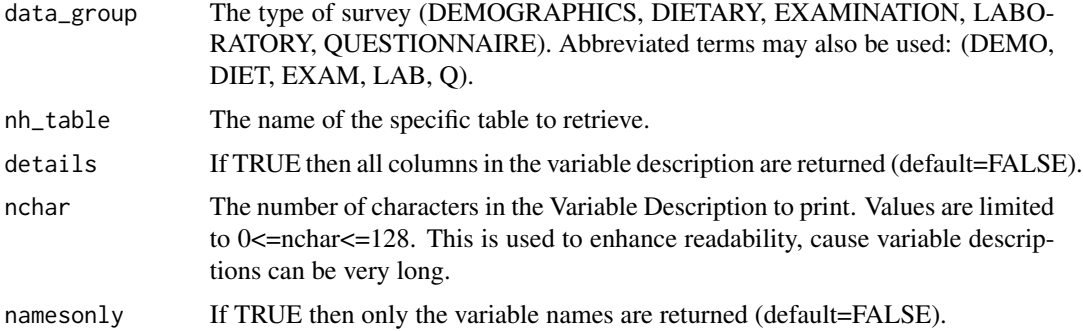

### Details

Data are retrieved via web scraping using html wrappers from package rvest. Each data table contains multiple, sometimes more than 100, fields. It is helpful to list the field descriptions to ascertain quickly if a data table is of interest.

### Value

The names of the tables in the specified survey group

```
nhanesTableVars('LAB', 'CBC_E')
nhanesTableVars('EXAM', 'OHX_E', details=TRUE, nchar=50)
nhanesTableVars('DEMO', 'DEMO_F', namesonly = TRUE)
```
<span id="page-9-0"></span>

### Description

Returns code translations for categorical variables, which appear in most NHANES tables.

### Usage

```
nhanesTranslate(
  nh_table,
  colnames = NULL,
  data = NULL,nchar = 32,
  mincategories = 2,
  details = FALSE,
  dxa = FALSE)
```
### Arguments

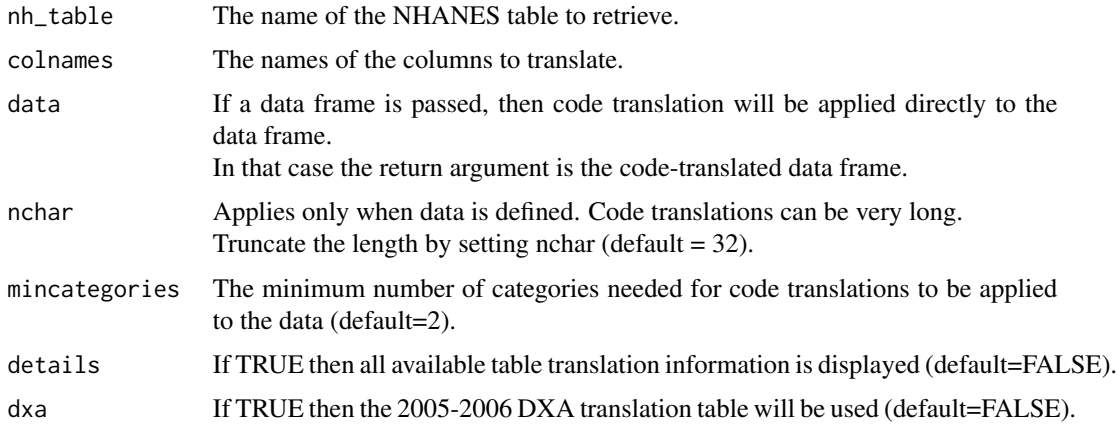

### Details

Code translation tables are retrieved via webscraping using rvest. Many of the NHANES data tables have encoded values. E.g.  $1 = 'Male', 2 = 'Female'.$  Thus it is often helpful to view the code translations and perhaps insert the translated values in a data frame. Note that Hmisc supports "labelled" fields. When a translation is applied directly to a column in a data frame, the column class is first converted to 'factor' and then the coded values are replaced with the code translations.

### Value

The code translation table (or translated data frame when data is defined).

### nhanesTranslate 11

```
nhanesTranslate('DEMO_B', c('DMDBORN','DMDCITZN'))
nhanesTranslate('BPX_F', 'BPACSZ', details=TRUE)
nhanesTranslate('BPX_F', 'BPACSZ', data=nhanes('BPX_F'))
```
# <span id="page-11-0"></span>Index

browseNHANES, [2](#page-1-0)

nhanes, [3](#page-2-0) nhanesAttr, [3](#page-2-0) nhanesDXA, [4](#page-3-0) nhanesSearch, [5](#page-4-0) nhanesSearchTableNames, [6](#page-5-0) nhanesSearchVarName, [7](#page-6-0) nhanesTables, [8](#page-7-0) nhanesTableVars, [9](#page-8-0) nhanesTranslate, [10](#page-9-0)